- *I came up with a killer Mozart-style arrangement involving several songs by modern artists. But I ran into a roadblock with getting permissions. So I decided to do variations on a theme by making my arrangement an original tune.*
- *For those who have heard the recording or seen the video on YouTube, Steven Sharp Nelson laid down over 100 tracks, including cello textures never before known possible. Every single sound on mouth percussion and kick drum. Of course we put in additional cool effects. For example the U2-style delay on Steve's pizz at the beginning. the video was made using only the instruments shown: piano, cello,*

## *Side Notes: Helpful Hints:*

- *Learn the hardest parts first with the correct fingering. Instead of using a slower tempo to practice longer sections, try using the actual tempo to practice overlapping short sections (as small as 2 notes...hands alone if needed).*
- *When I practice, it helps me to realize that it takes up to 300 (perfect) reps before muscle memory kicks-in.*
- *I like to imagine totally soft and relaxed hand muscles as I play... think "soft hand" when approaching hard sections.*
- *For a two-minute-edit version, start at measure 109 (two-minute-edit minus track available at jonschmidt.com).*
- *A recording of the orchestration only (minus piano) is available at jonschmidt.com. This is very fun for live performances with a monitor speaker next to you on stage so you can hear the parts well.*

## Michael meets Mozart

*chills up*   $= 182$ **|** 

copyright ©2011

written by Jon Schmidt orchestrated by Steven Sharp Nelson and Jon Schmidt

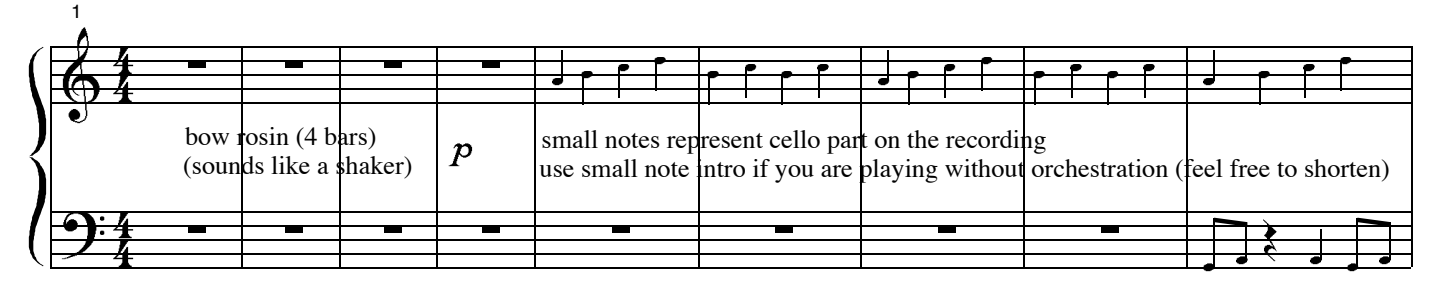

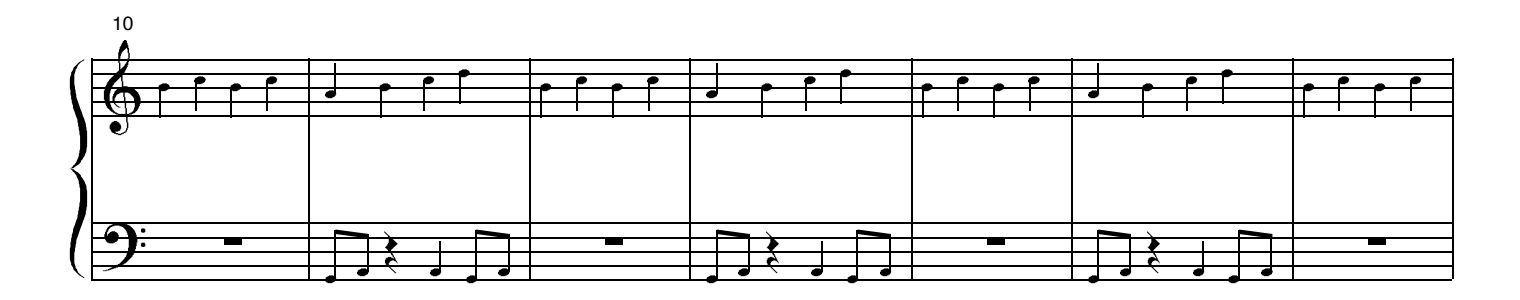

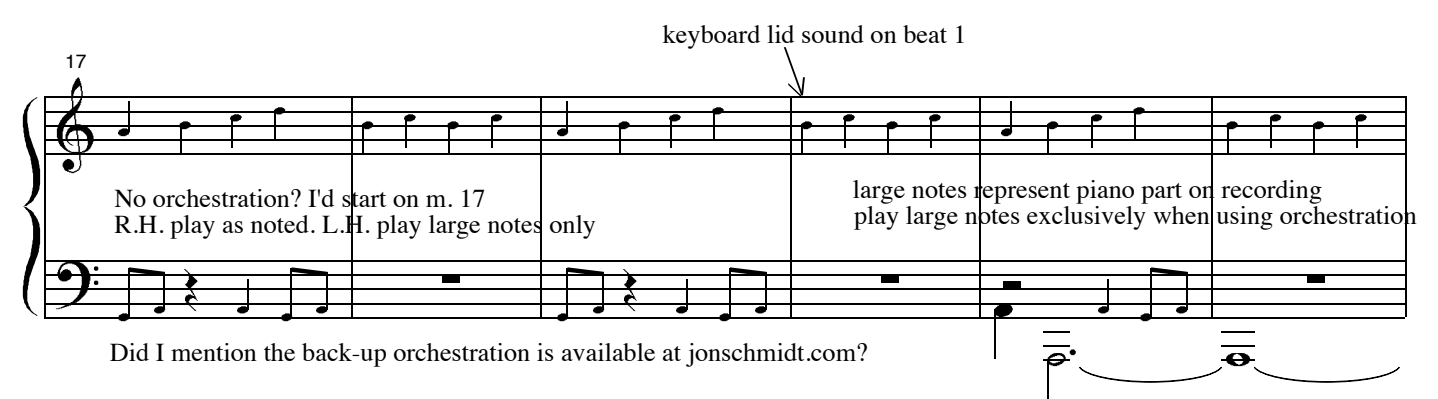

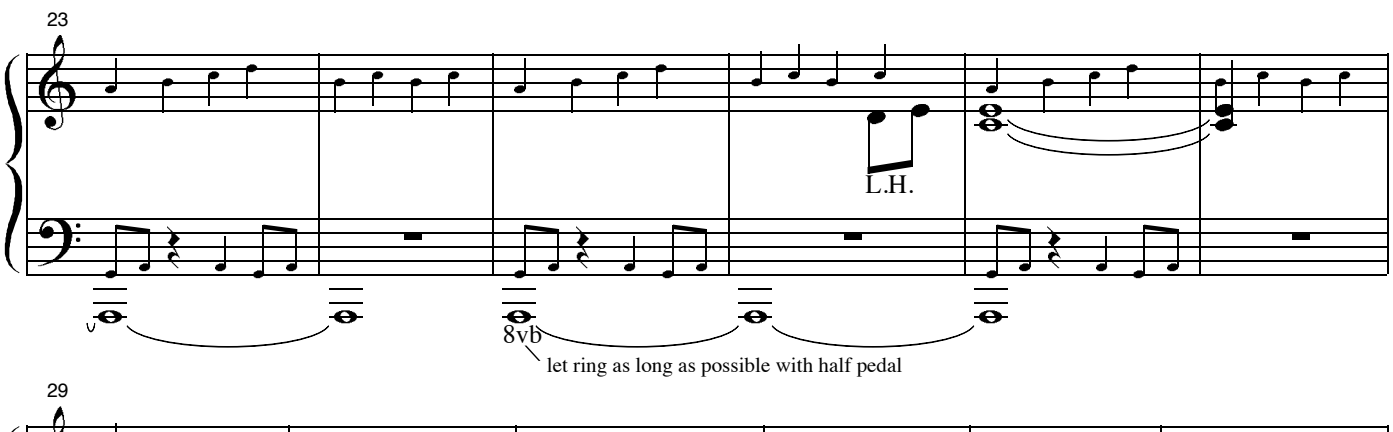

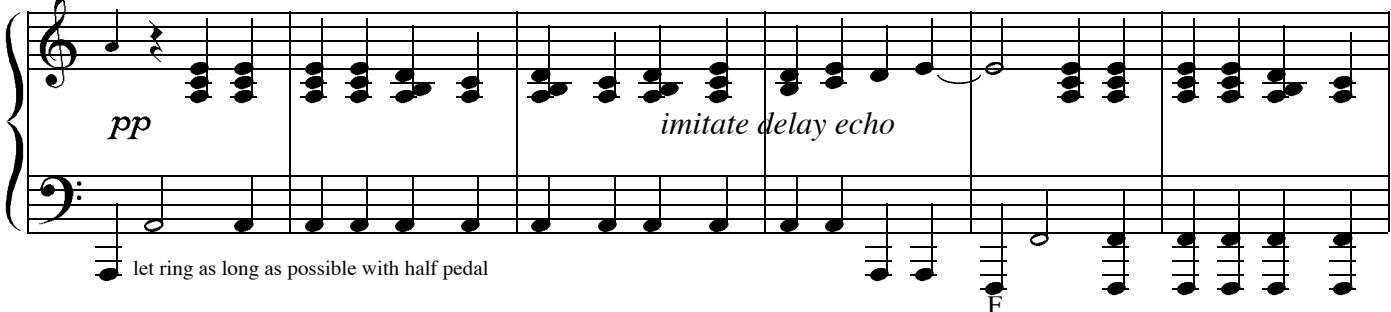

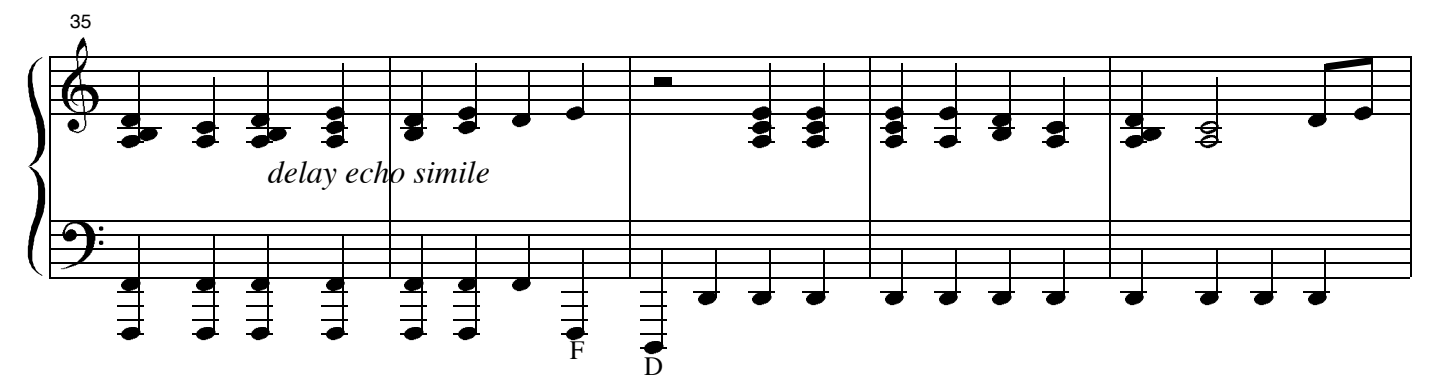

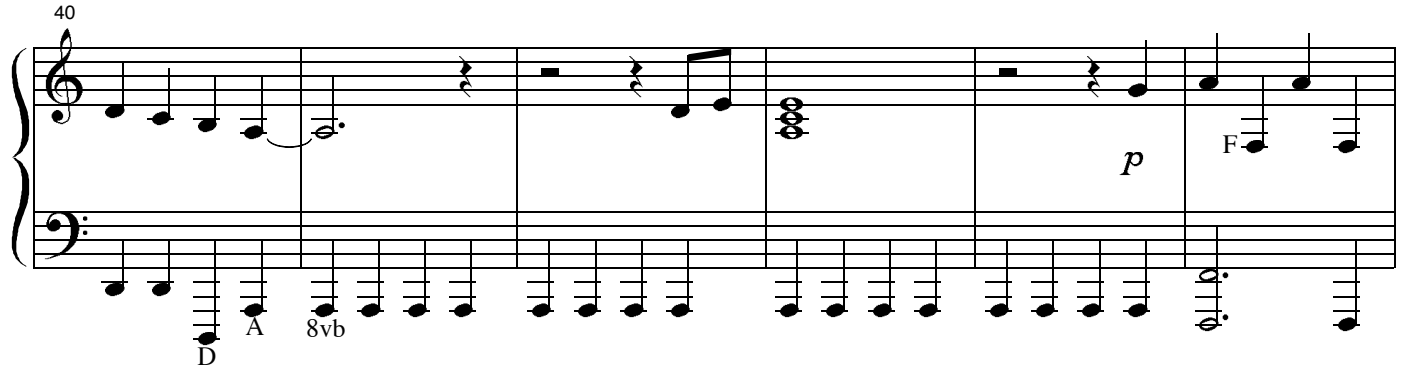

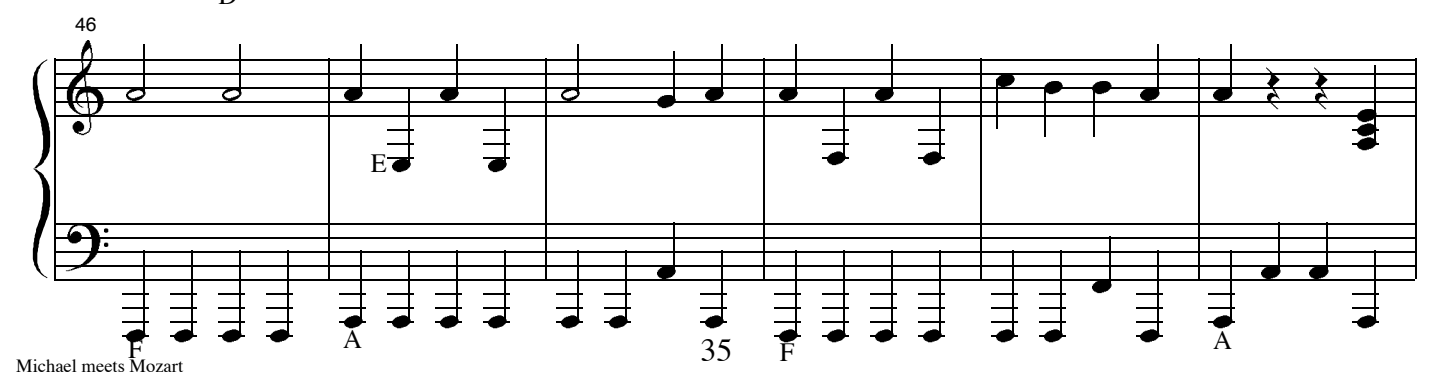

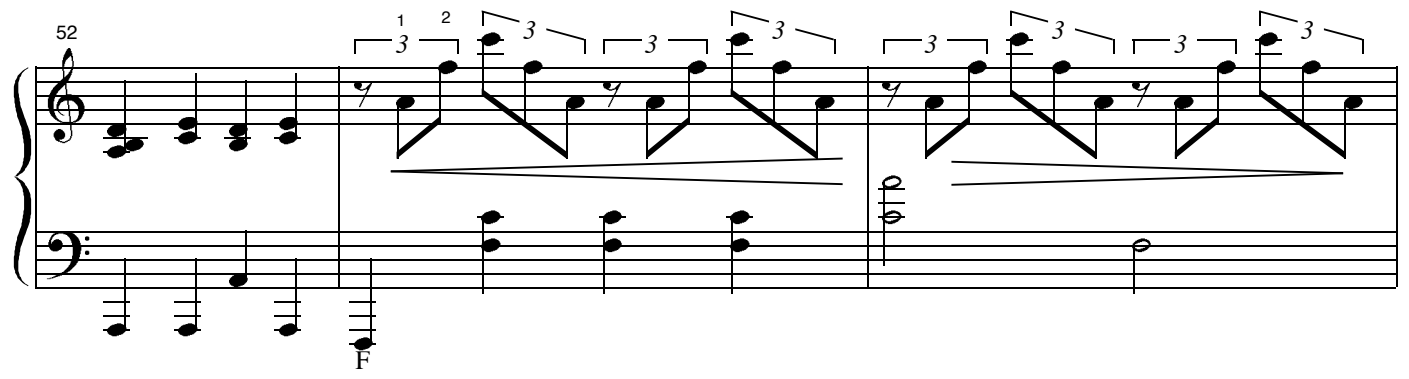

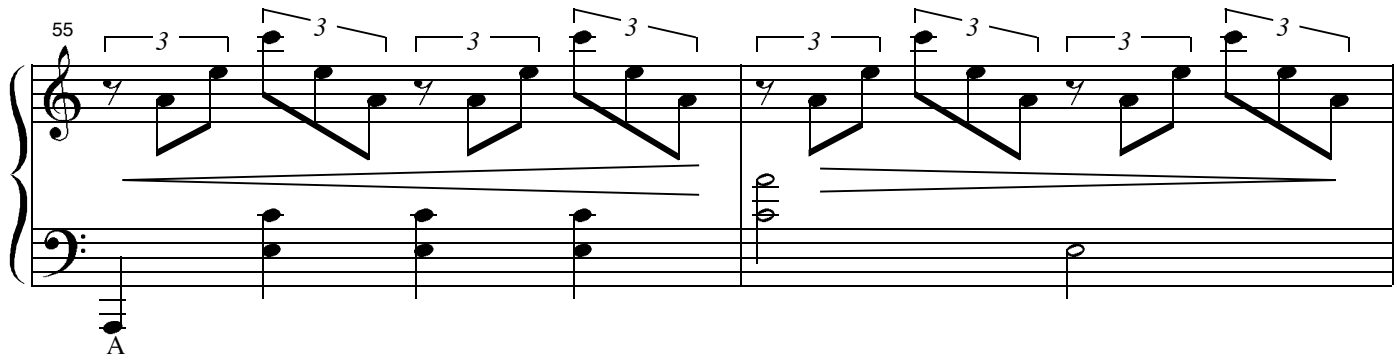

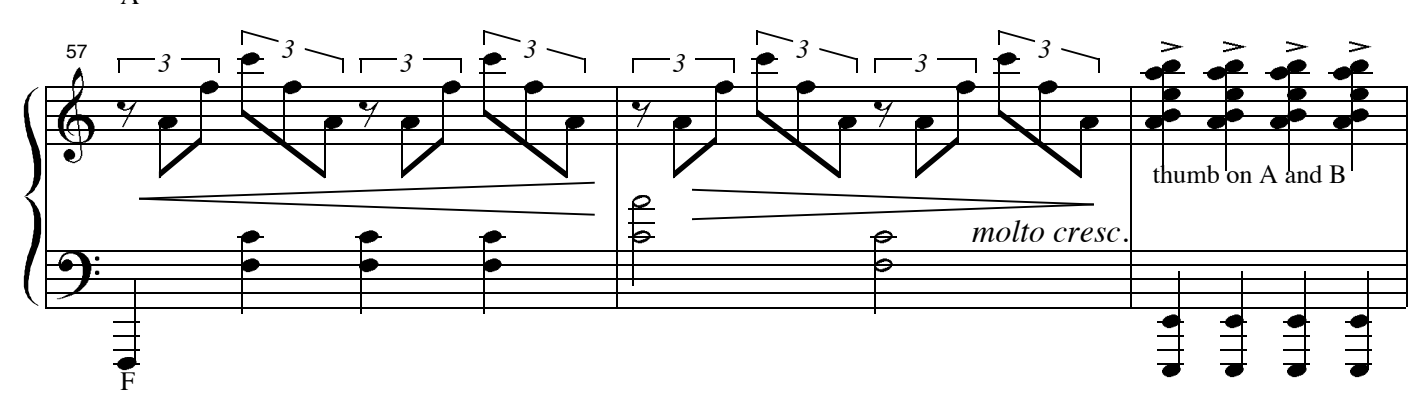

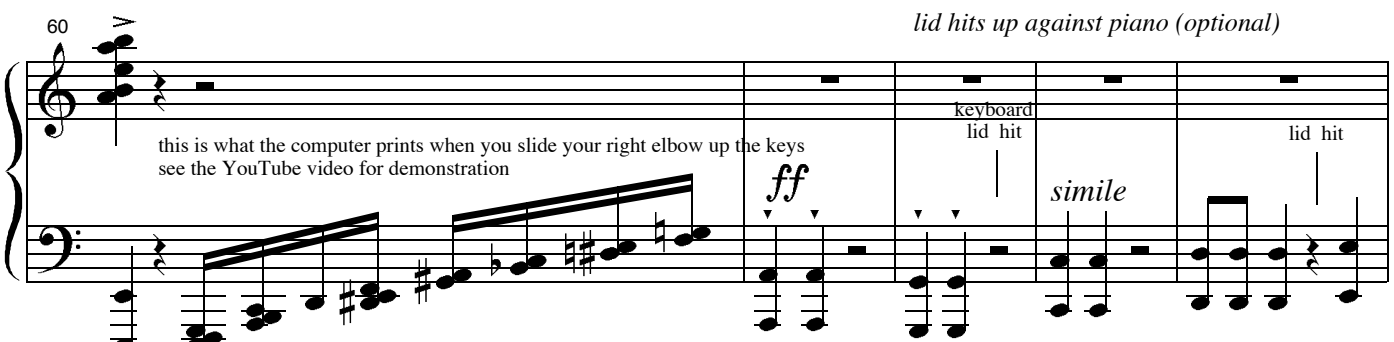

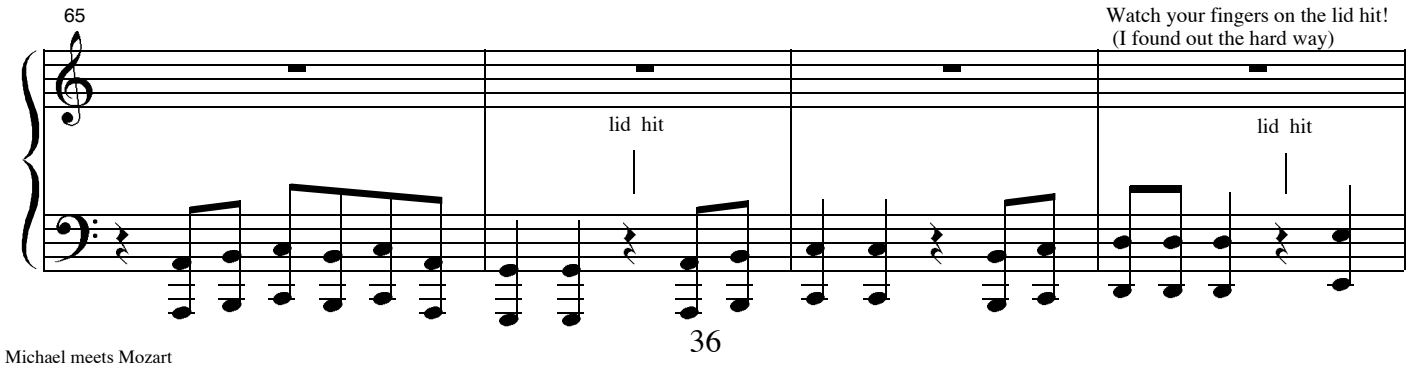

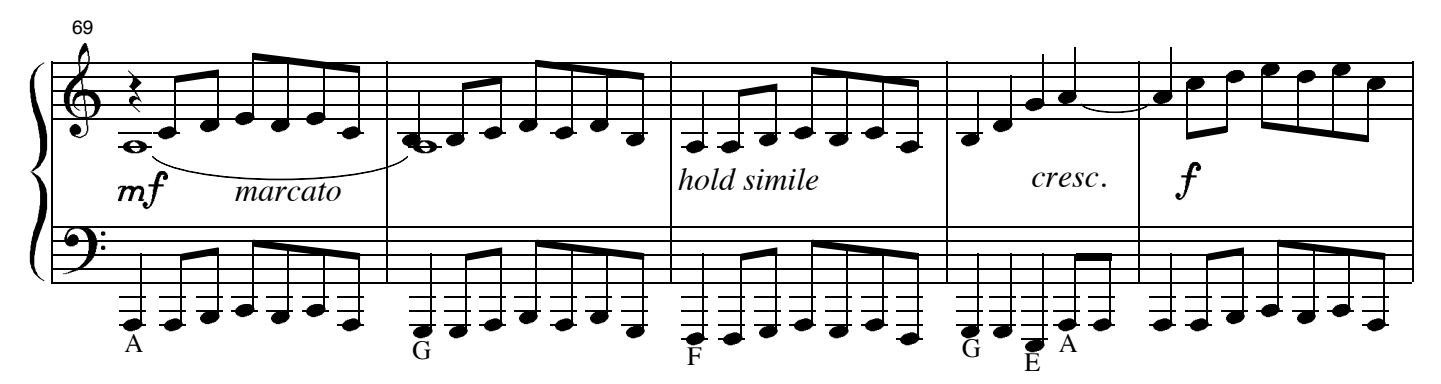

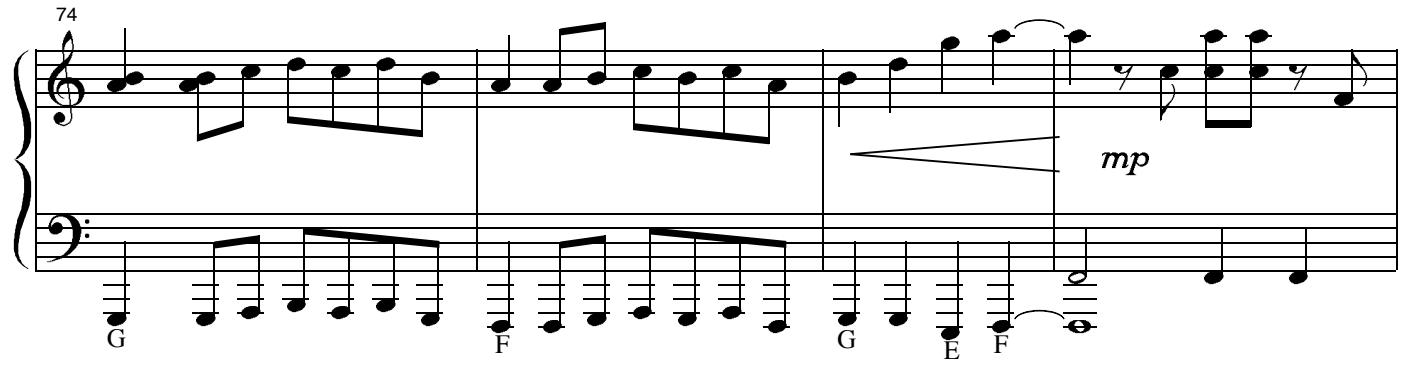

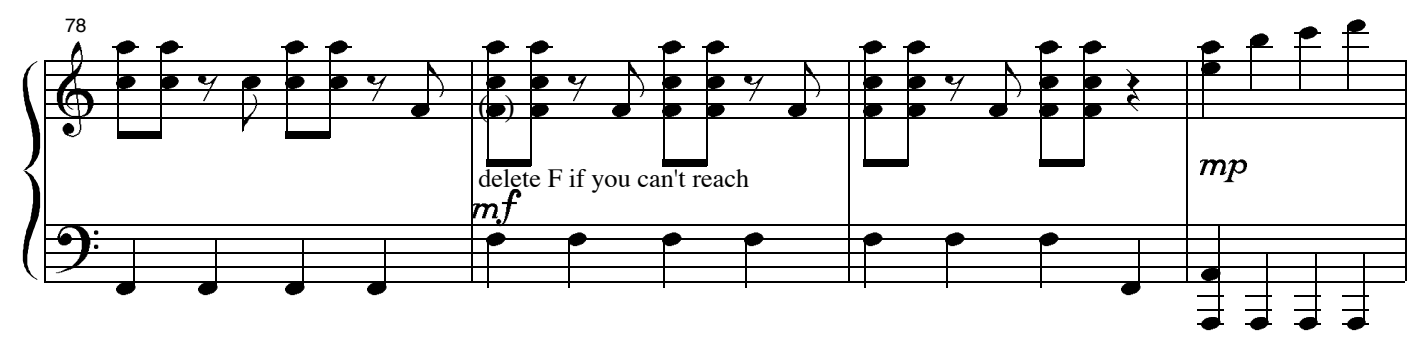

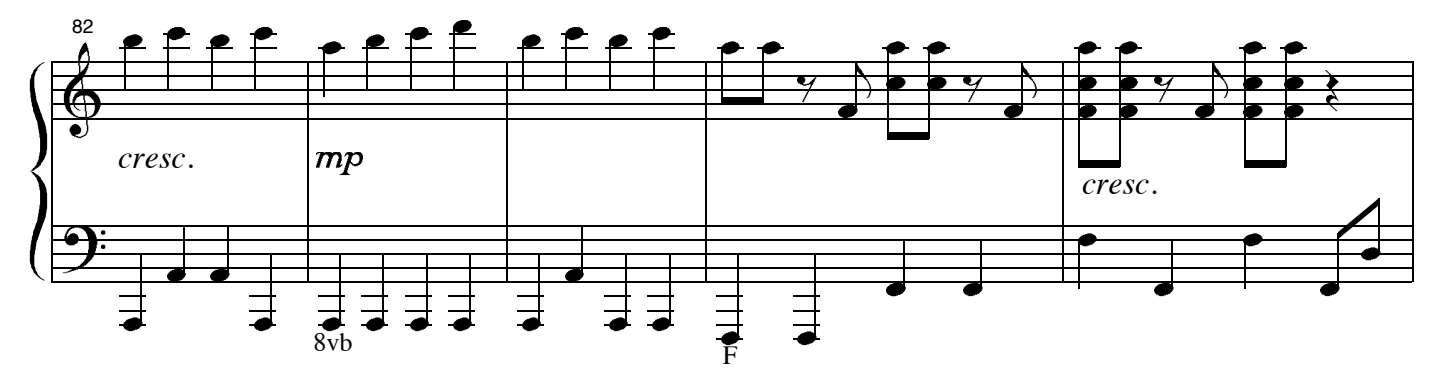

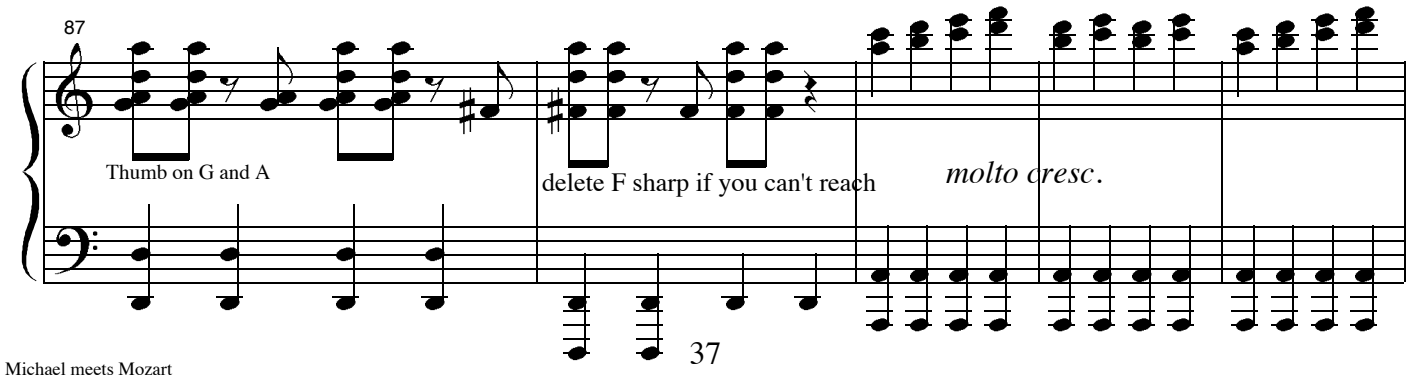

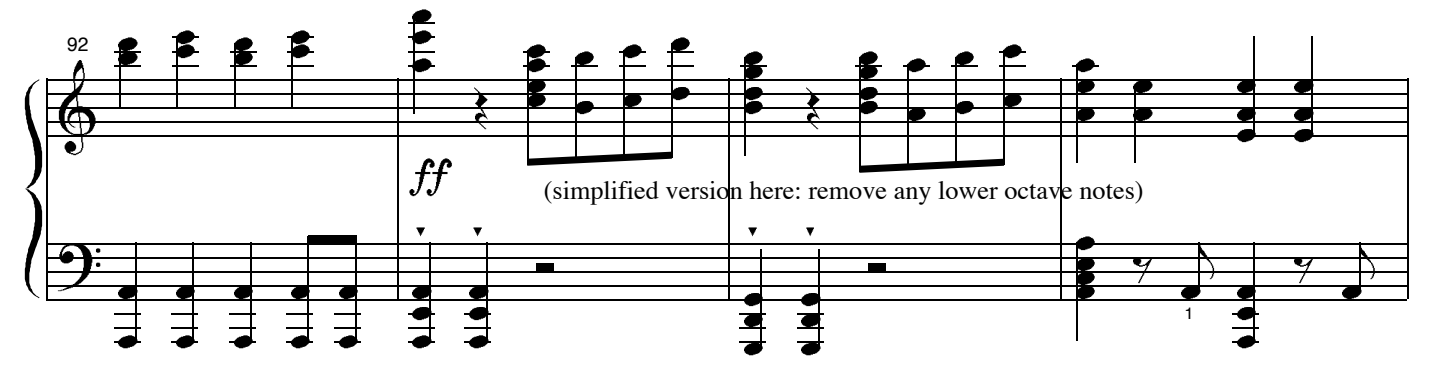

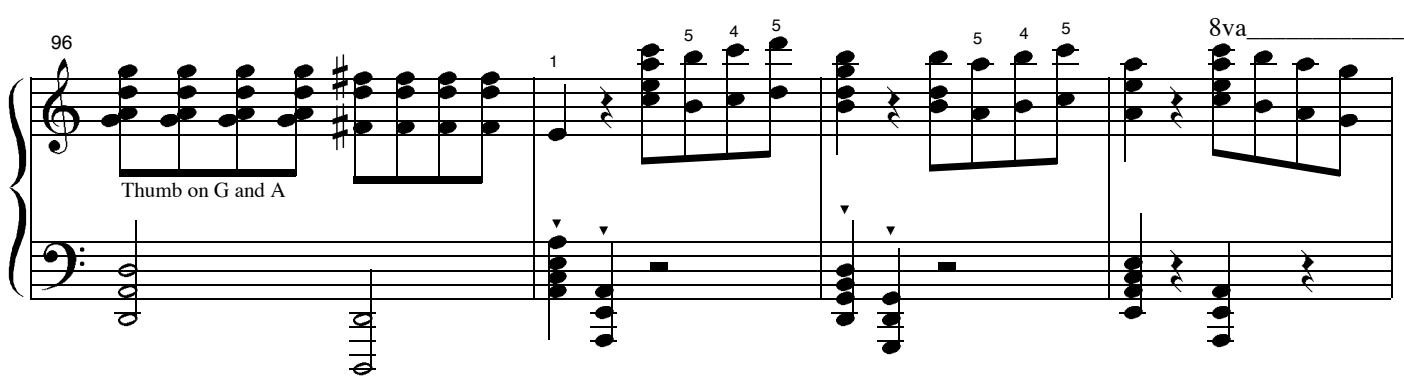

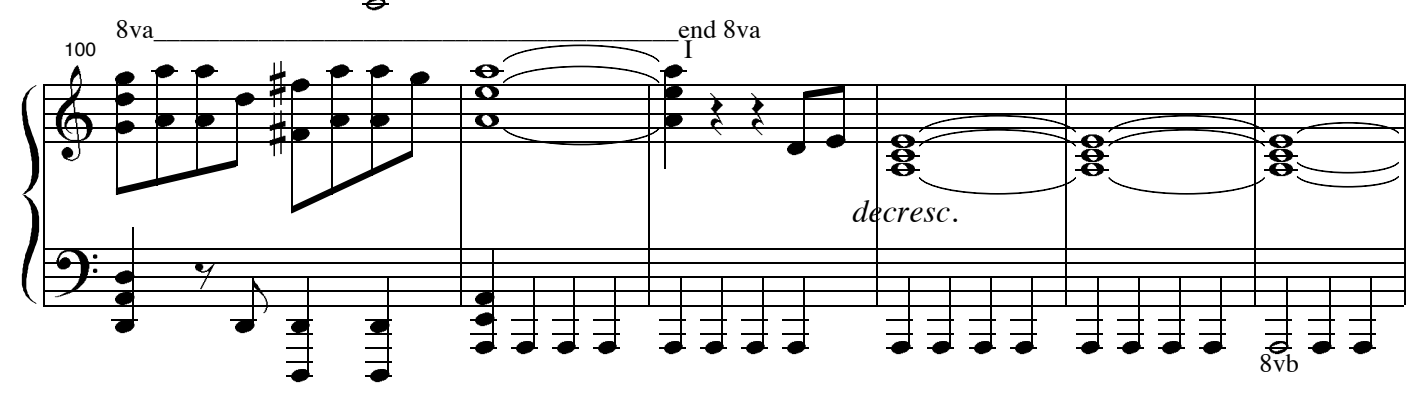

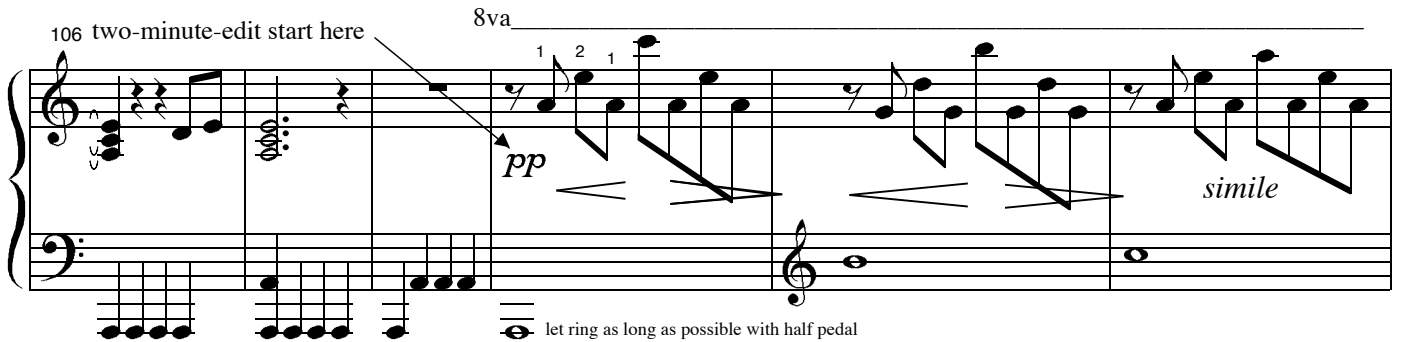

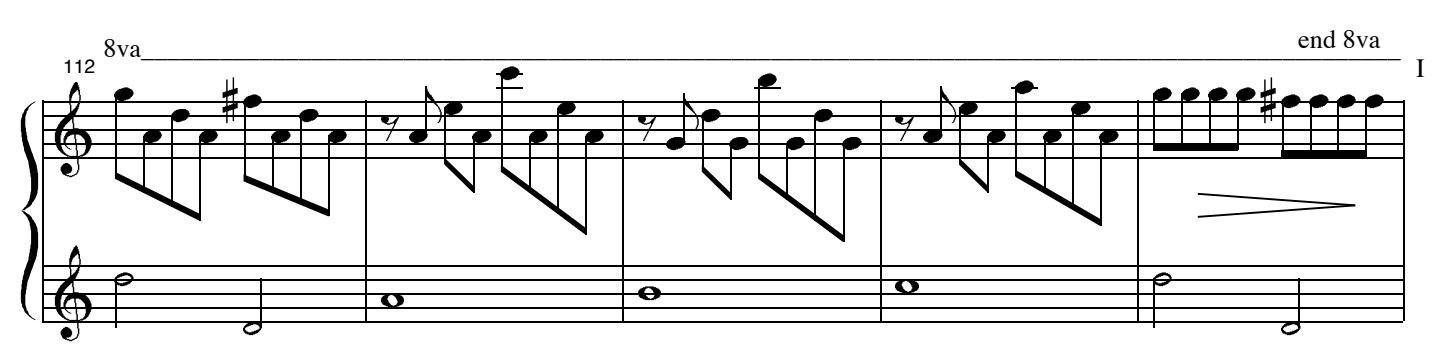

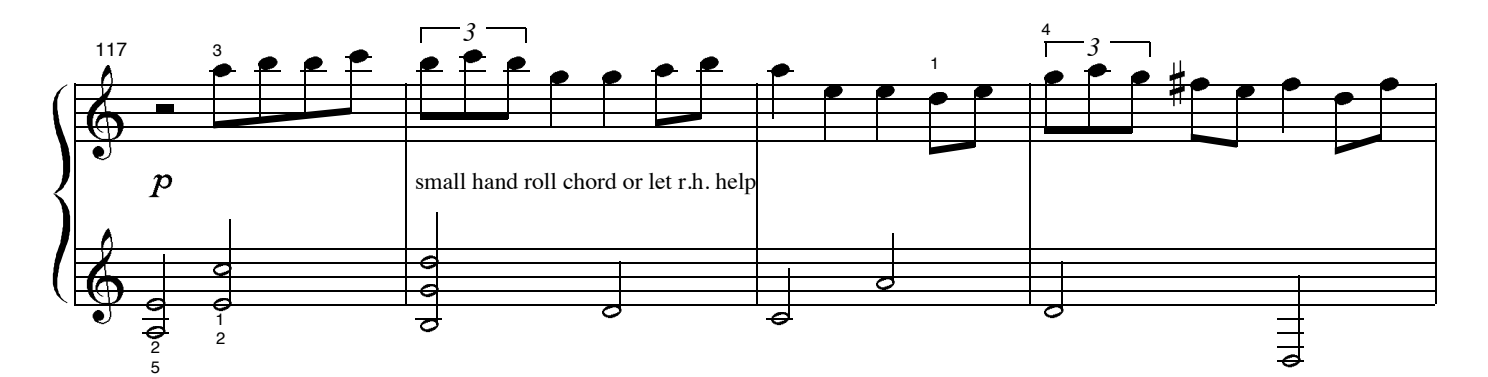

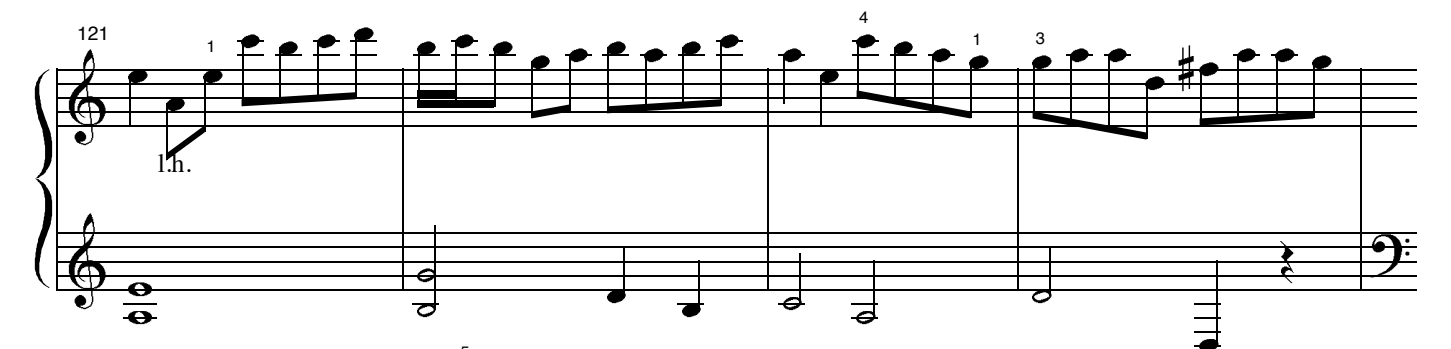

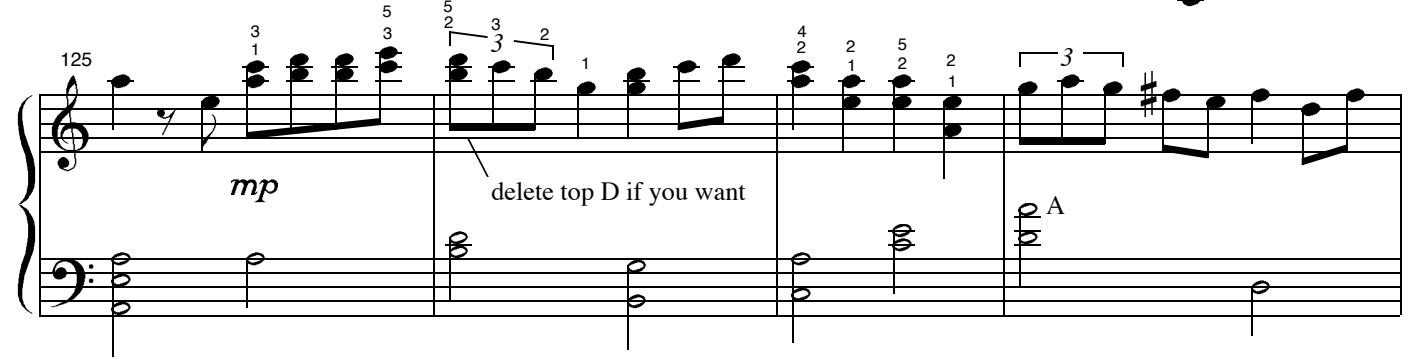

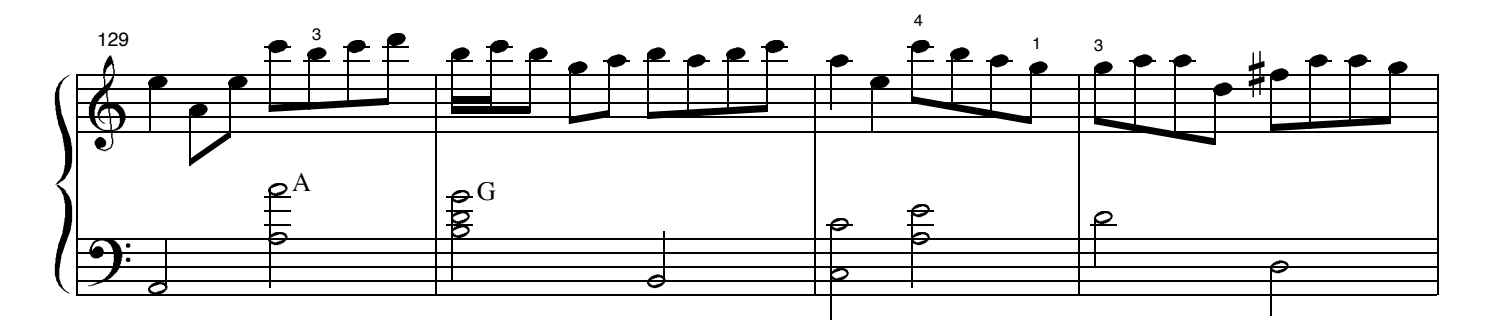

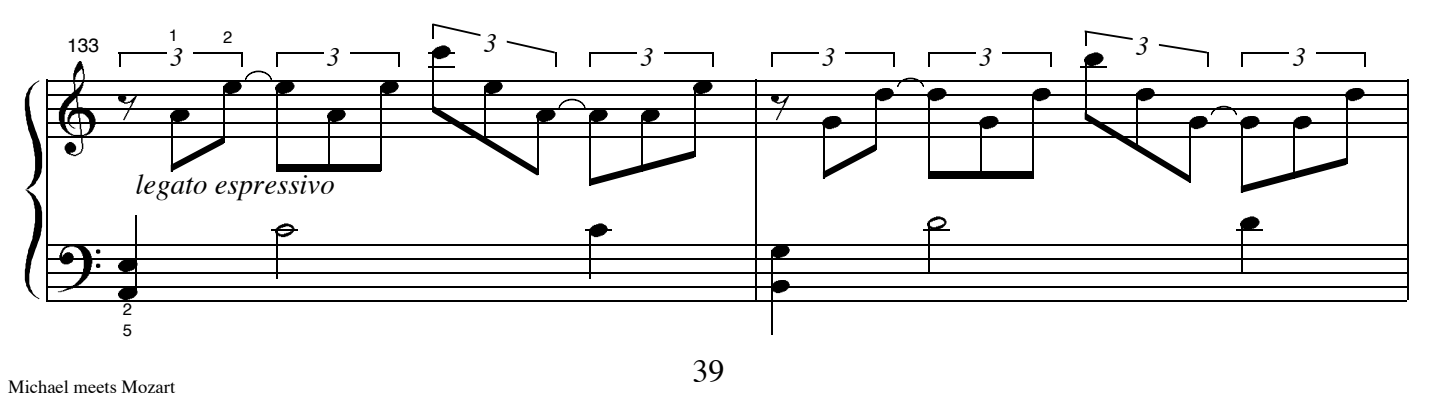

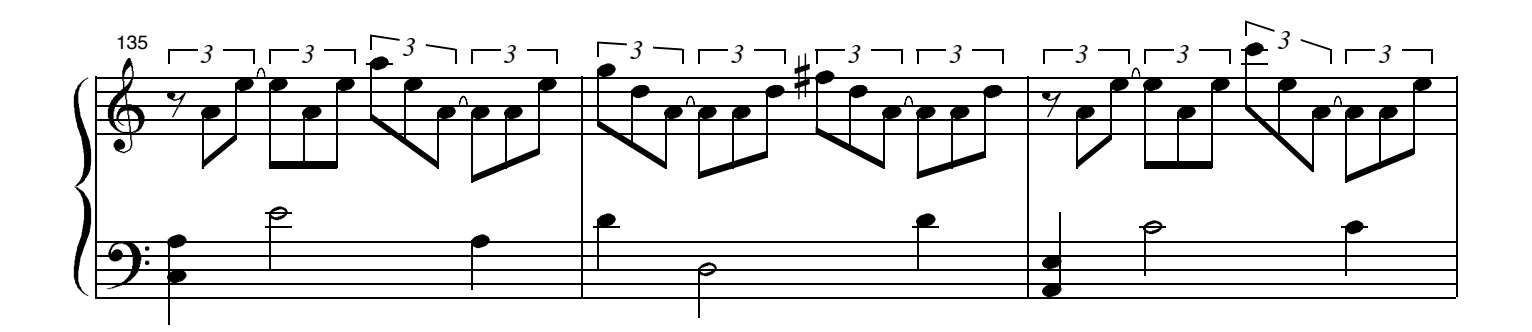

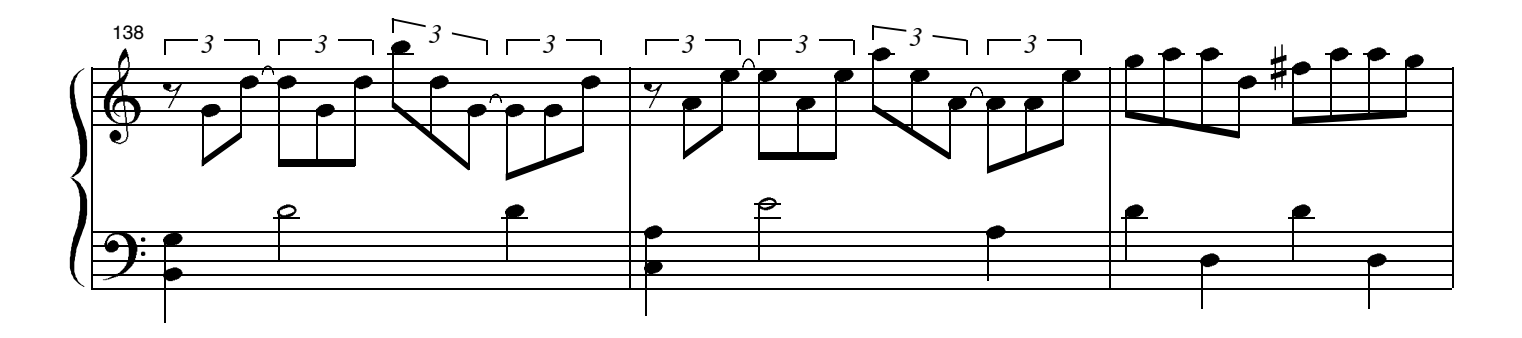

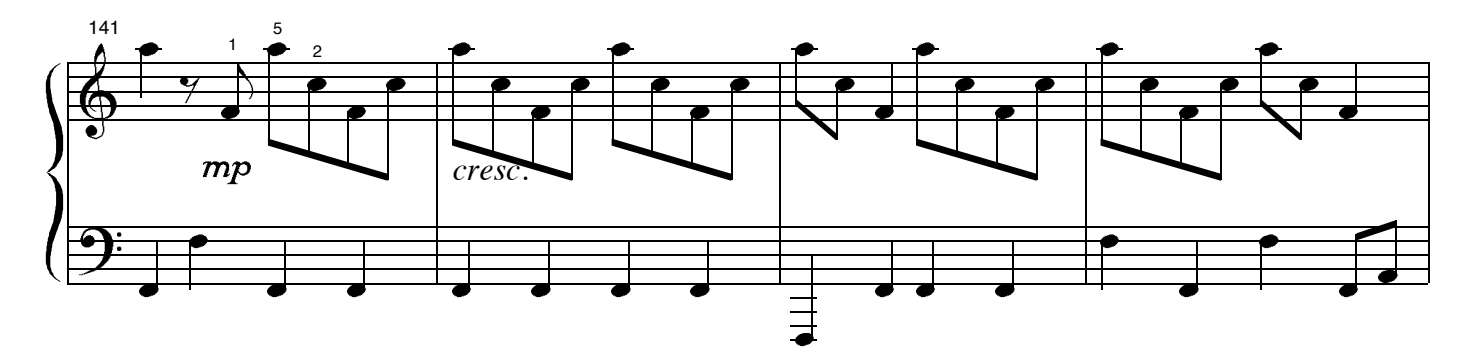

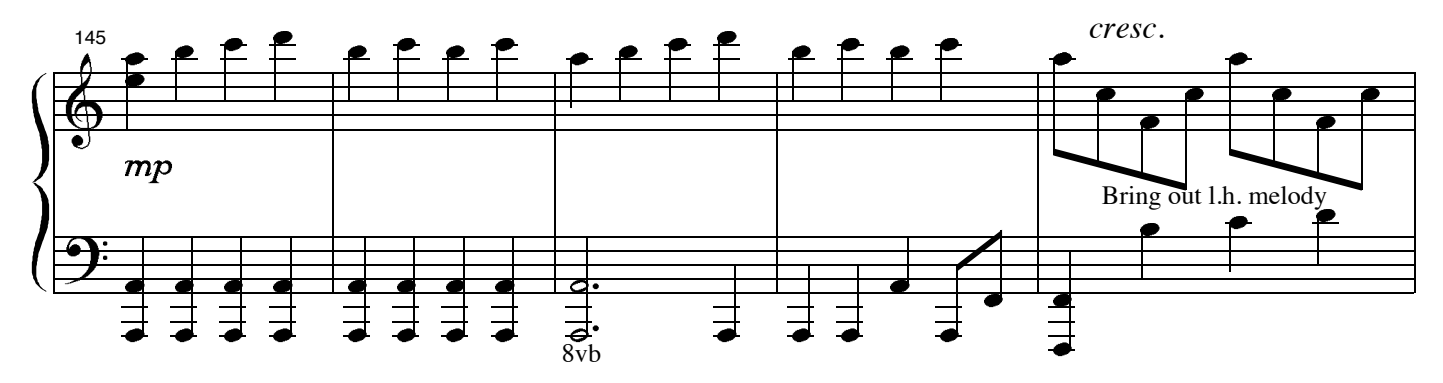

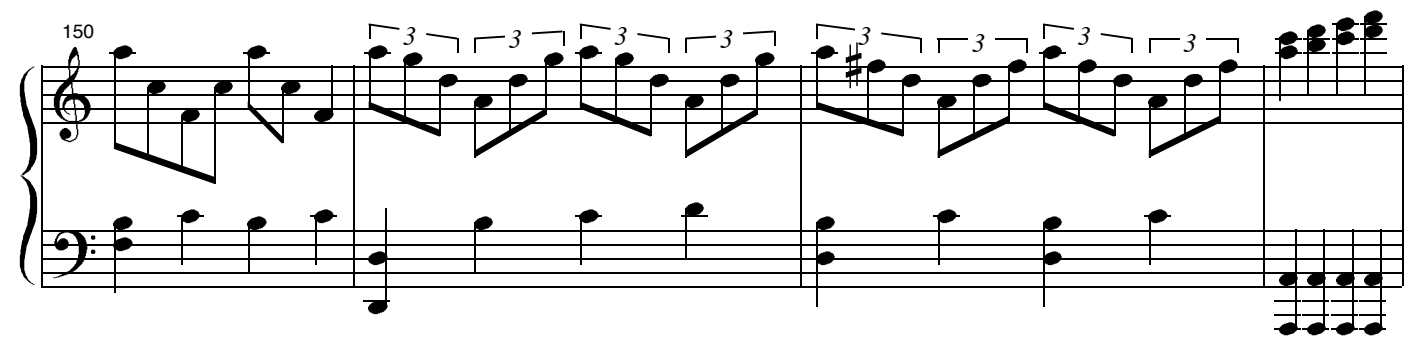

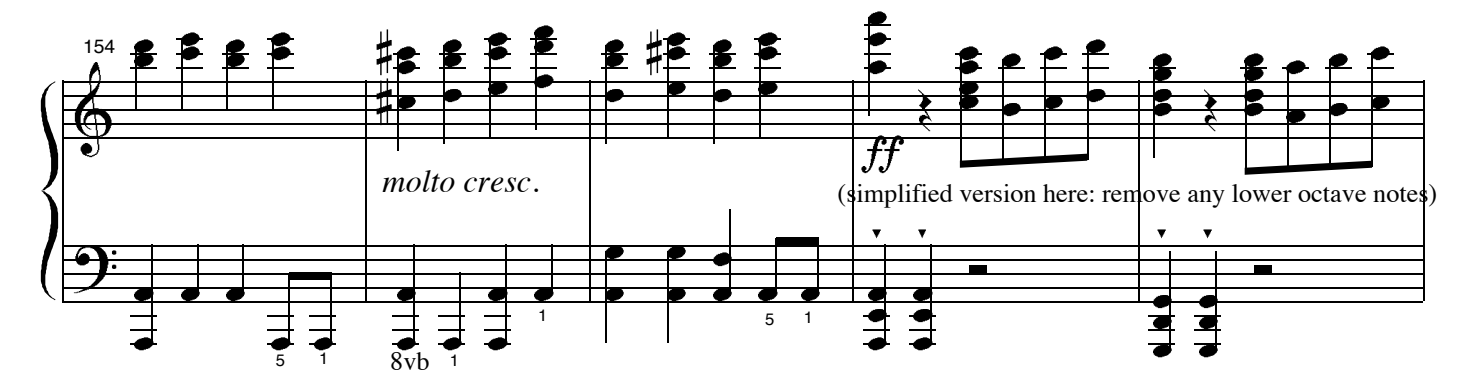

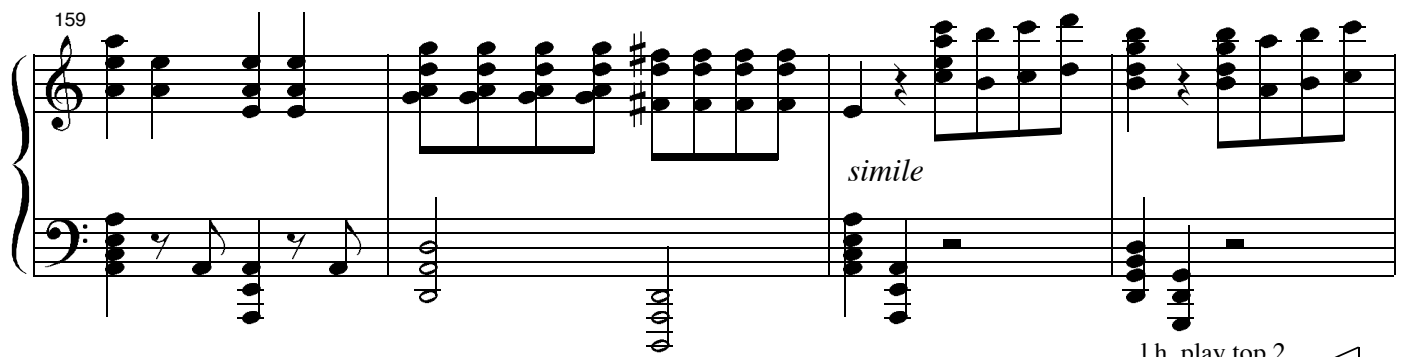

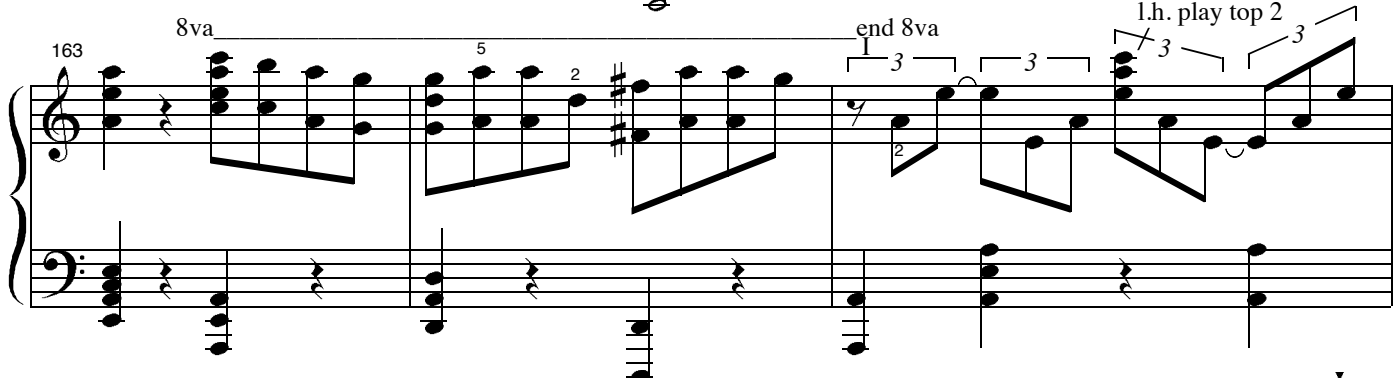

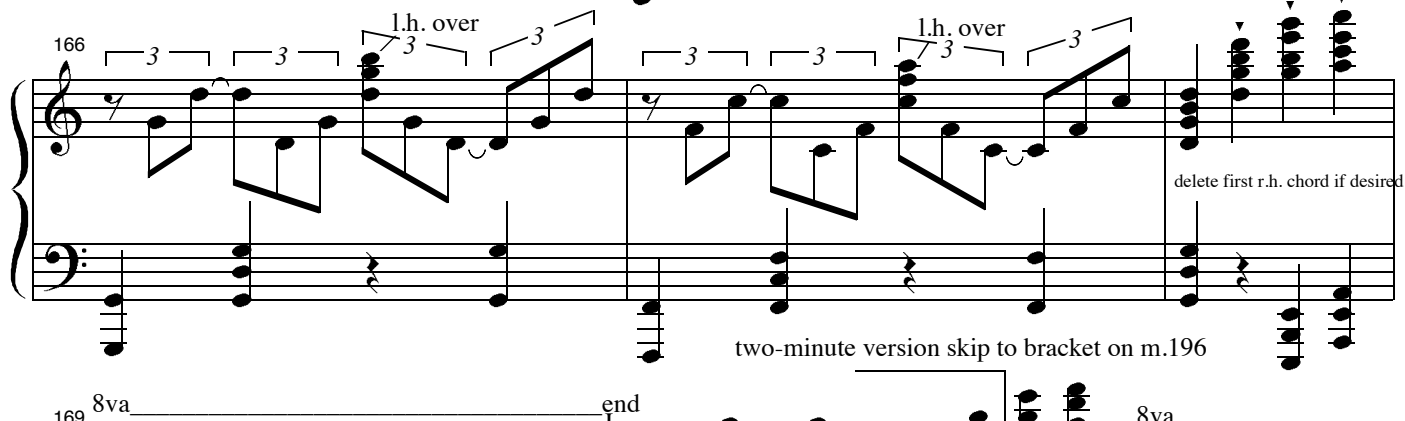

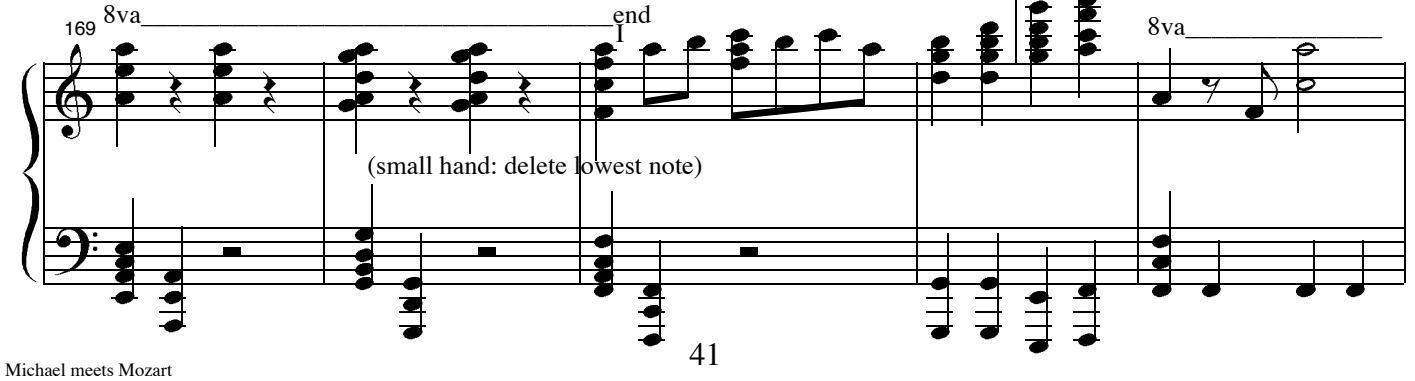

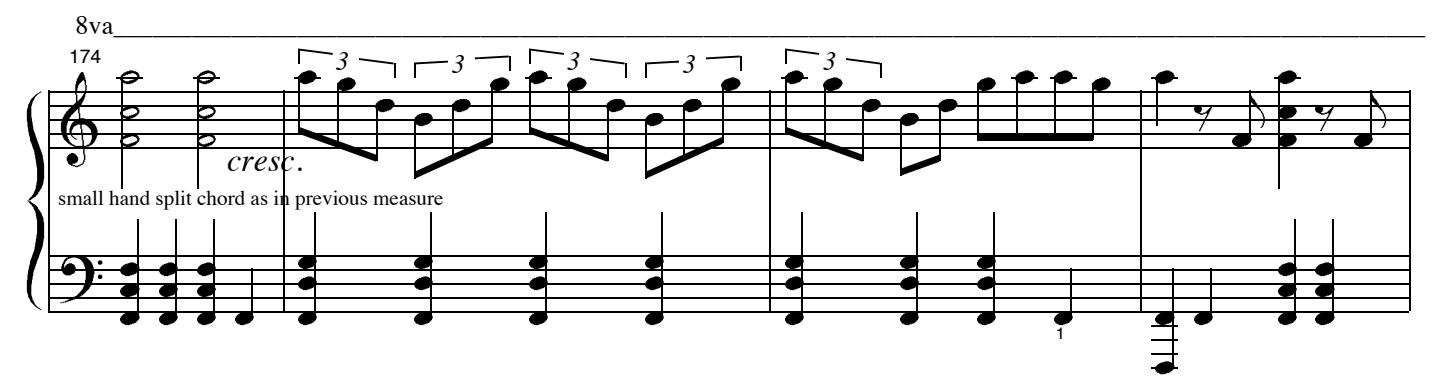

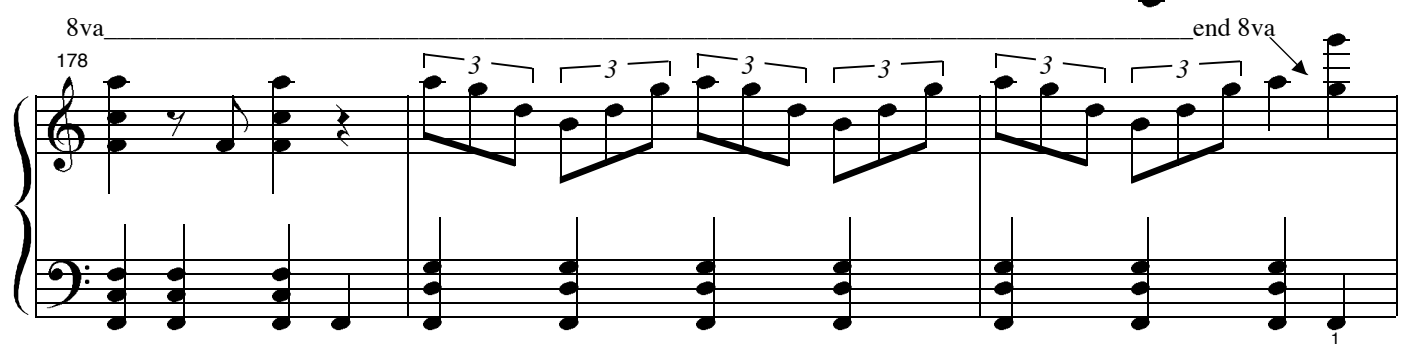

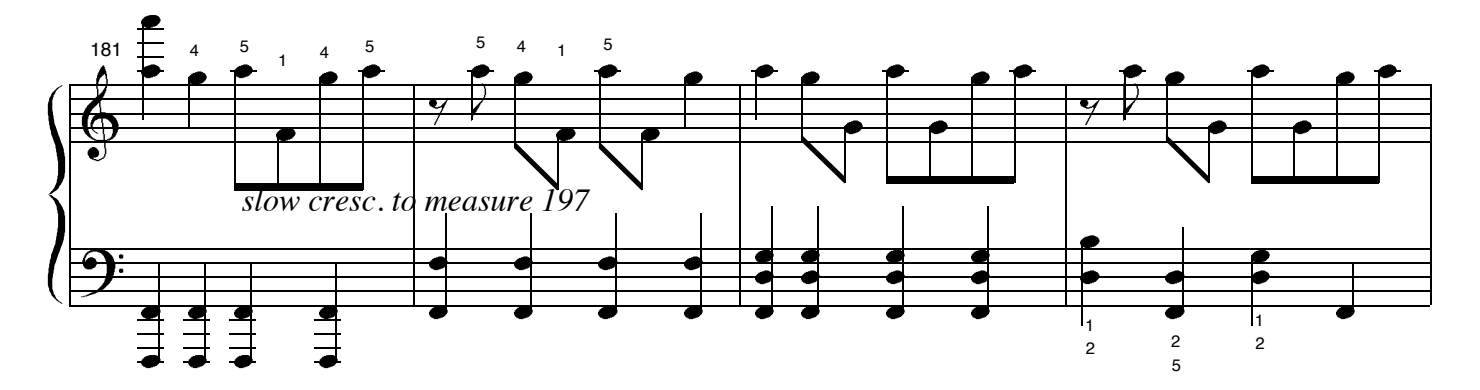

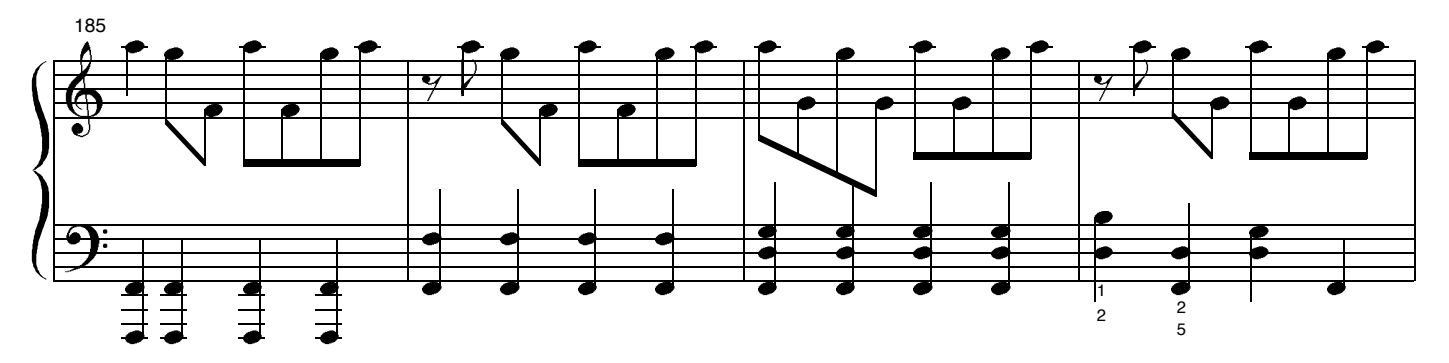

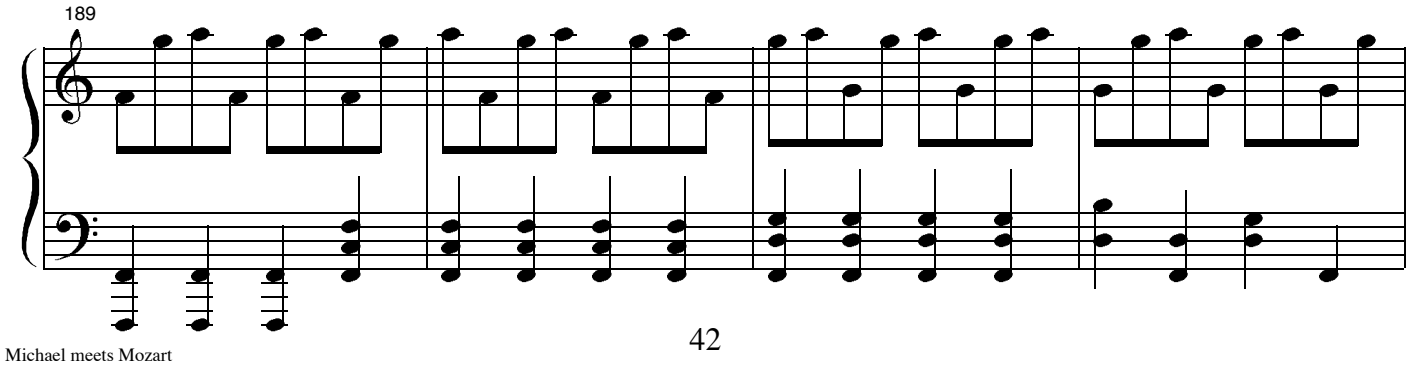

2 minute edit back in, here

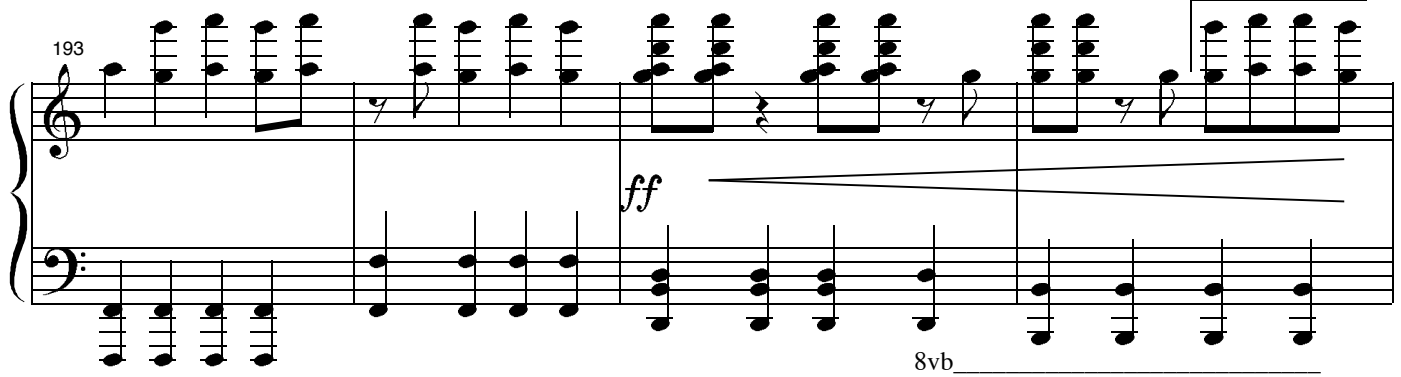

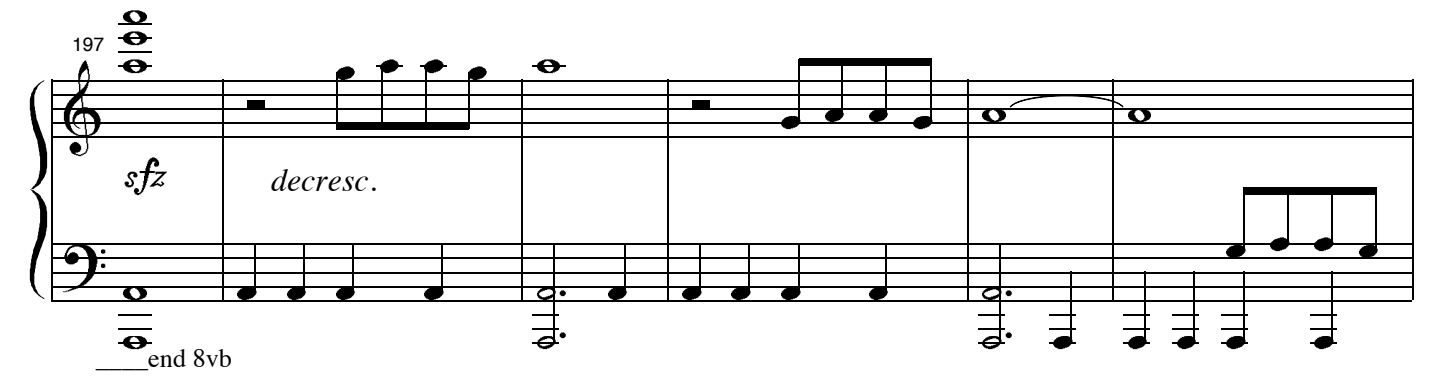

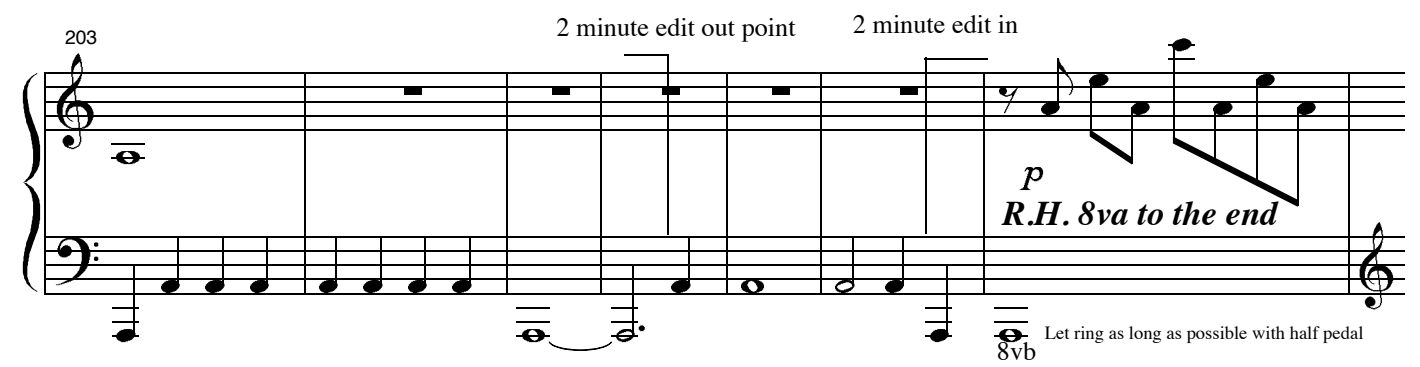

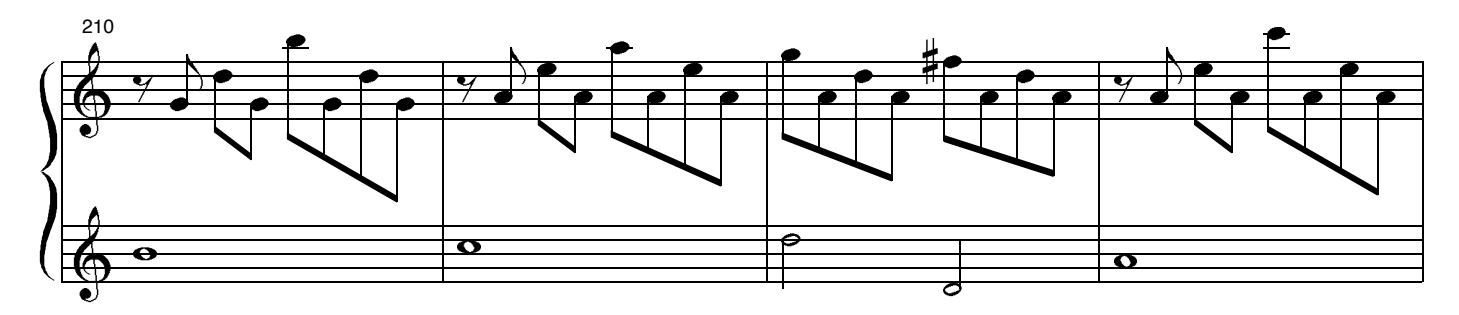

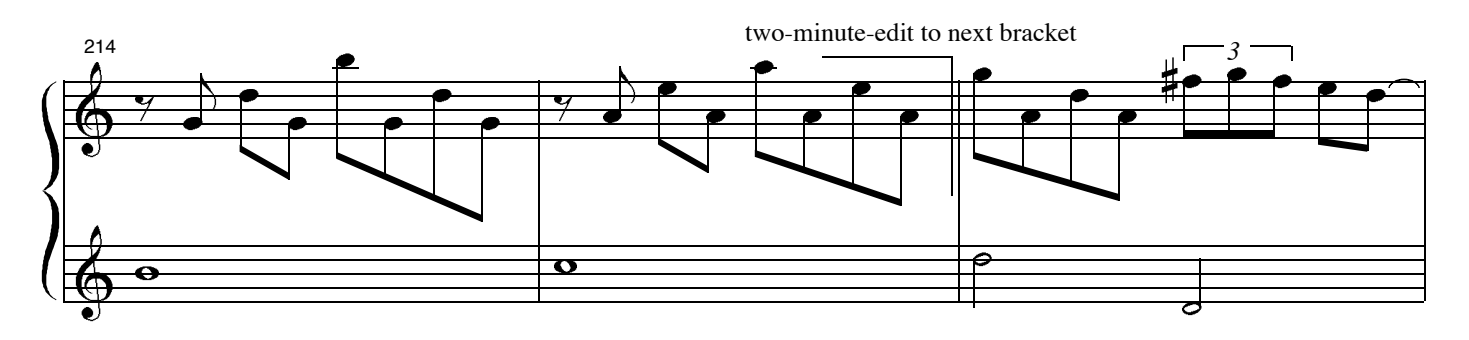

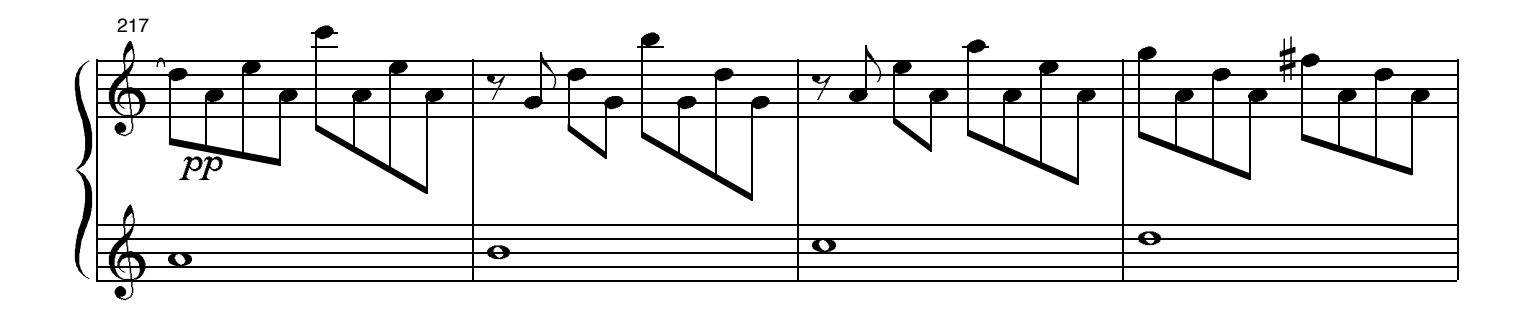

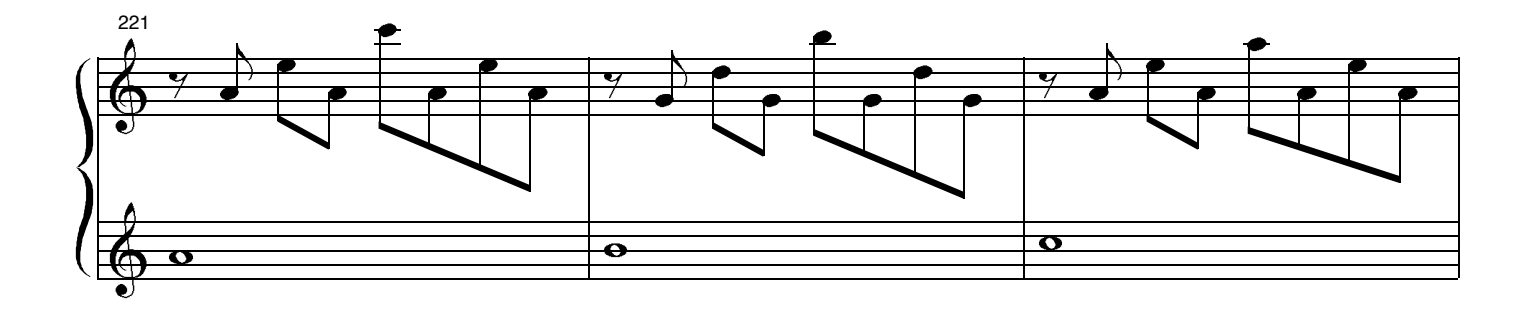

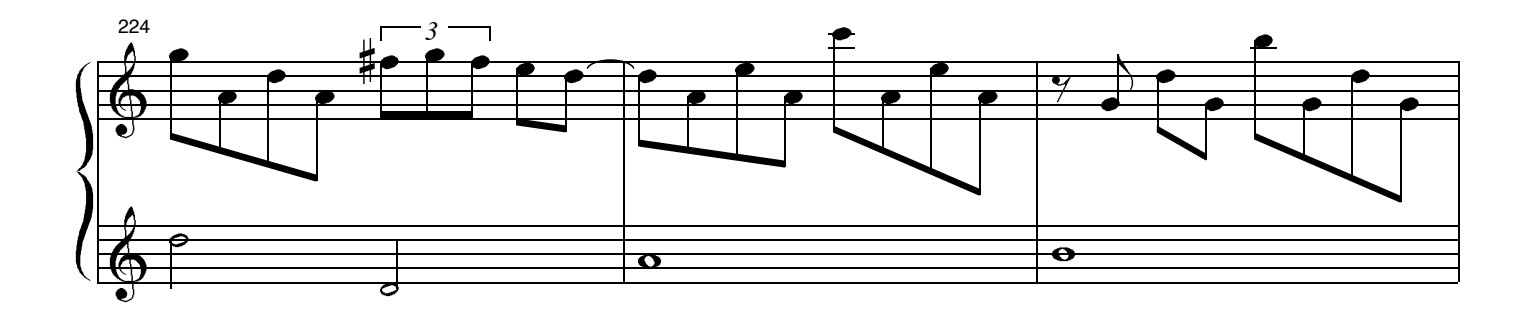

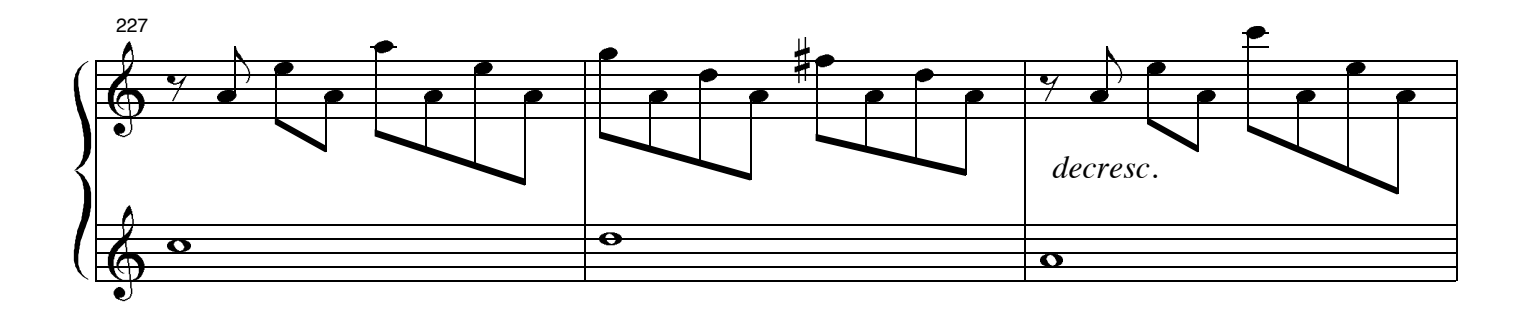

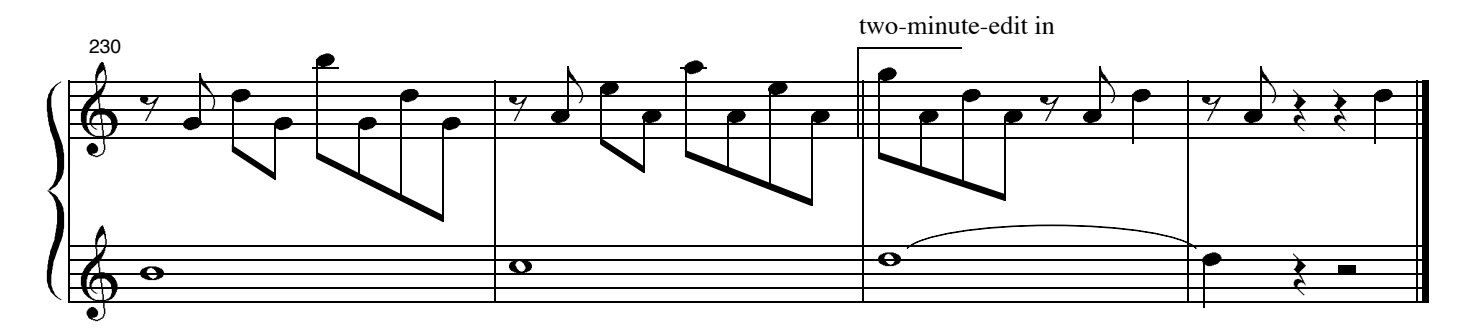